## <span id="page-0-1"></span>

 $1$ 

<span id="page-0-0"></span>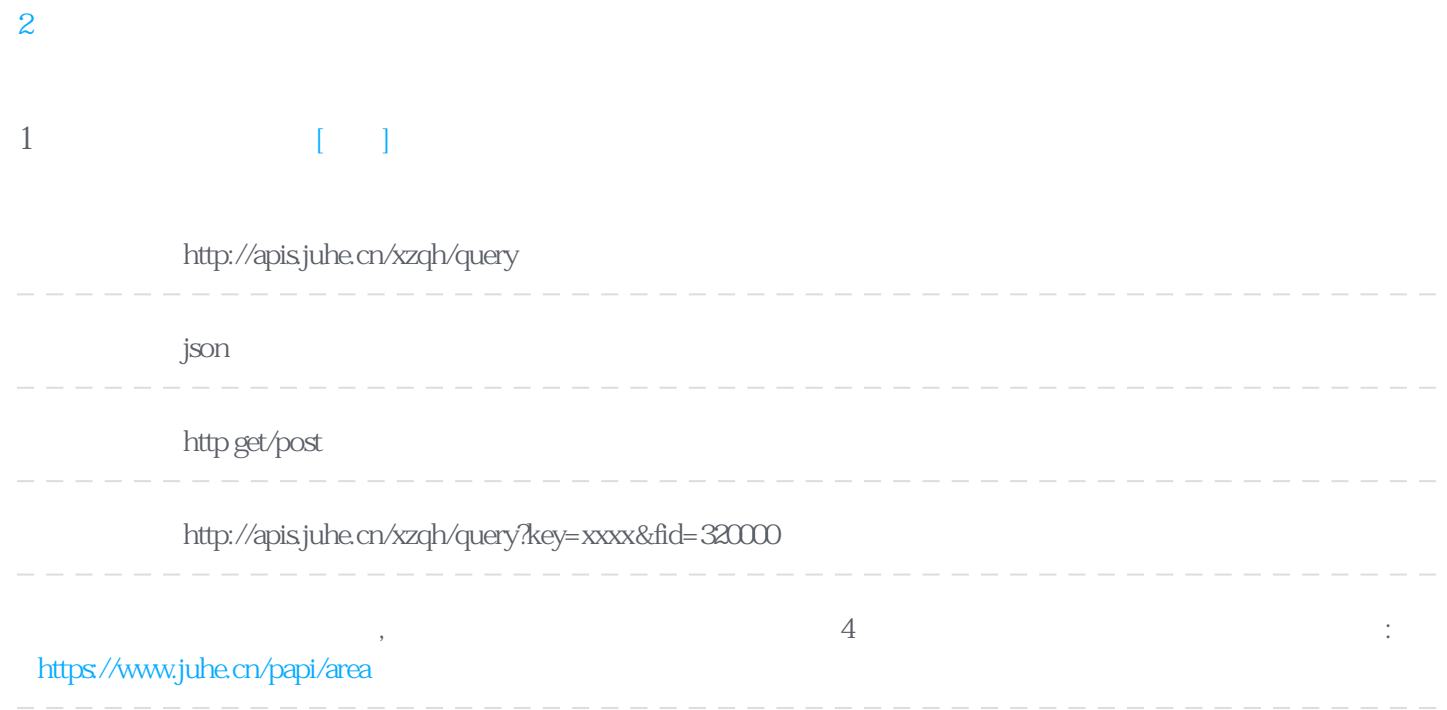

## **Header**

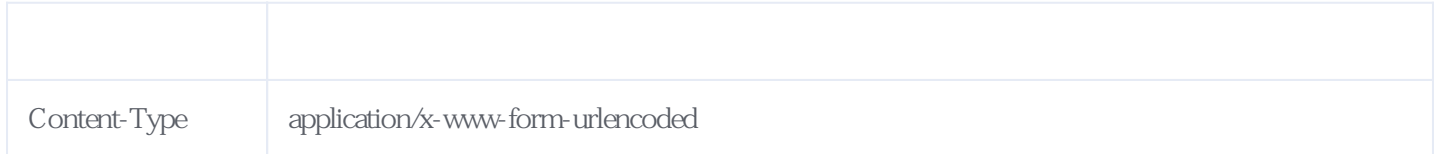

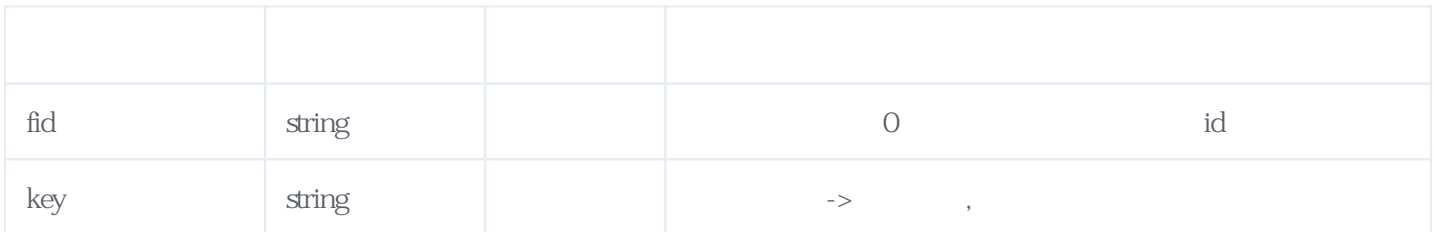

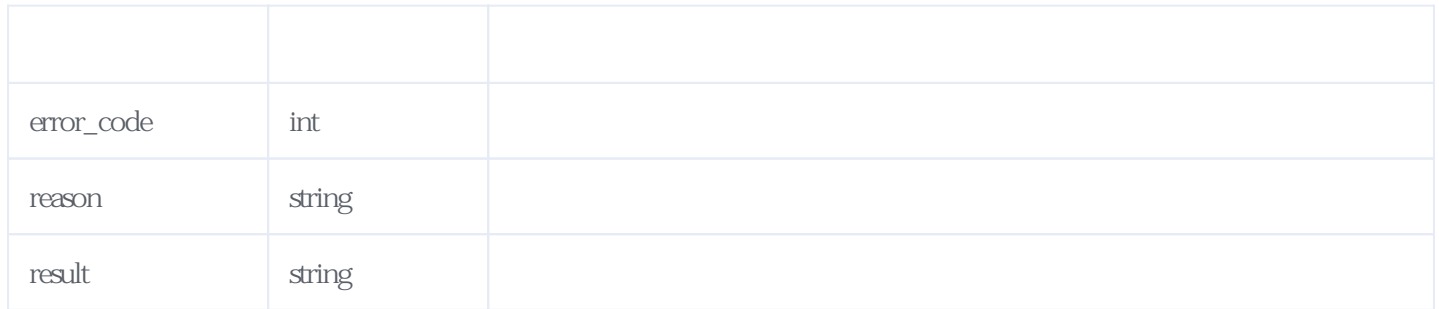

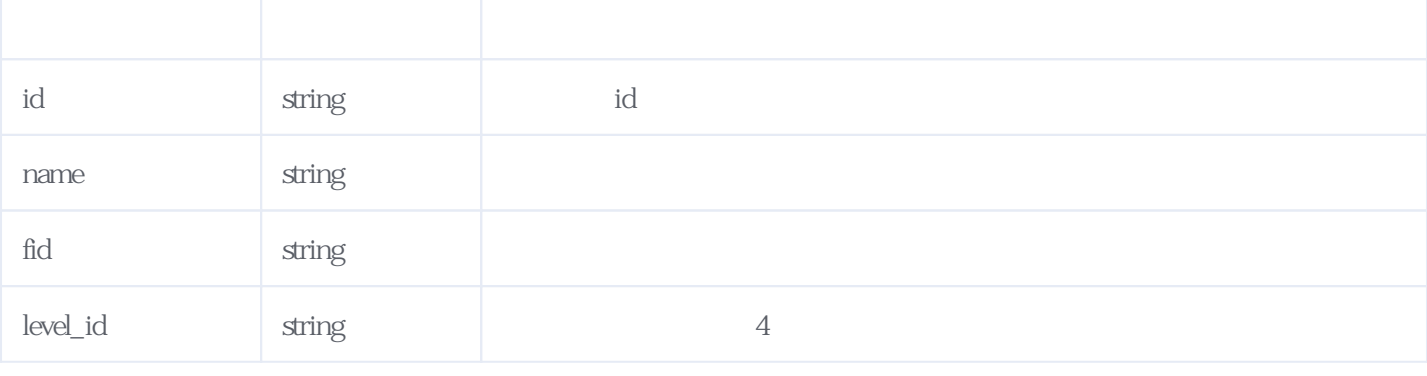

## **JSON**

```
{
   "reason": "success",
   "result": [
      {
         "id": "320100",
        "name": "
        "fid": "320000",
         "level_id": "2"
      },
      {
         "id": "320200",
        "name": "\overline{\phantom{a}} "fid": "320000",
 "level_id": "2"
      },
      {
        "id": "320300",
        "name": "
         "fid": "320000",
         "level_id": "2"
      },
      {
         "id": "320400",
        "name": "
         "fid": "320000",
         "level_id": "2"
 },
\{ "id": "320500",
        "name": "
         "fid": "320000",
         "level_id": "2"
      },
      {
        "id": "320600",
        "name": "
         "fid": "320000",
         "level_id": "2"
      },
      {
         "id": "320700",
        "name": "
        "fid": "320000",
         "level_id": "2"
      },
      {
        "id": "320800",
        "name": "
         "fid": "320000",
         "level_id": "2"
```

```
(resultcode)10001 KEY 101
10002 KEY 10210003 KEY 103
10004 DPENID 104
10005 and 10510007 10007 107
```
**服务级错误码参照(error\_code):** [\[顶部\]](#page-0-1)

<span id="page-2-0"></span>**2、错误码参照**

 },  $\overline{\left\{ \right. }$  "id": "320900",  $"name"$ : " $"$ , "fid": "320000", "level\_id": "2" }, { "id": "321000", "name": " "fid": "320000", "level\_id": "2" }, { "id": "321100",  $"name"$ : " "fid": "320000", "level\_id": "2" }, { "id": "321200",  $"name"$ : " "fid": "320000", "level\_id": "2" }, { "id": "321300", "name": " "fid": "320000", "level\_id": "2" } ], "error\_code": 0 }

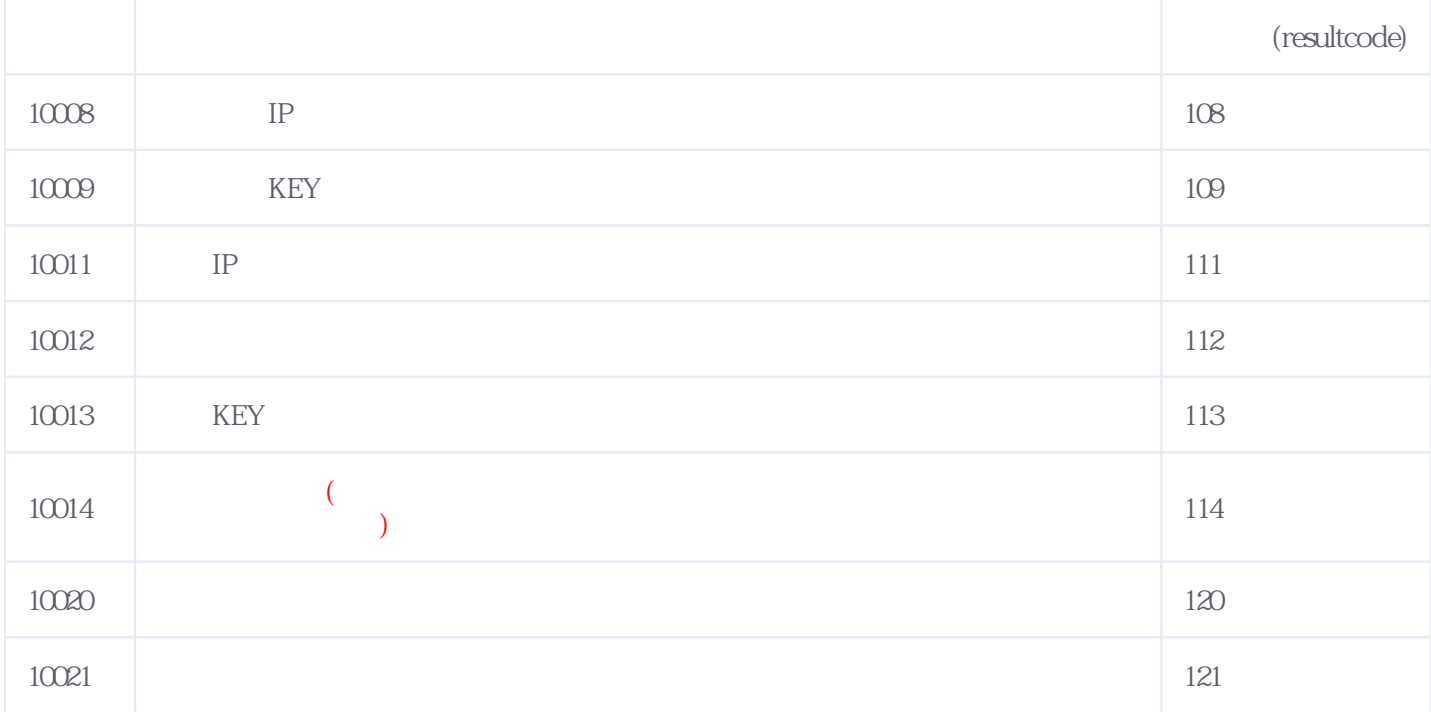

## **错误码格式说明(示例:200201):**

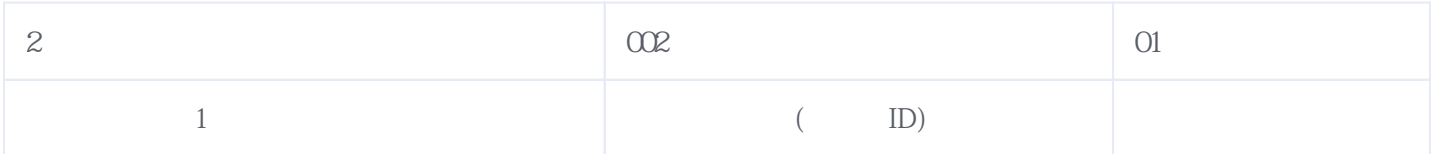

版本日期:2024-05-06 03:35